# **casa de aposta**

- 1. casa de aposta
- 2. casa de aposta :nbet91 cadastro
- 3. casa de aposta :jogo de aposta de cassino

### **casa de aposta**

Resumo:

**casa de aposta : Junte-se à diversão no cassino de mka.arq.br! Inscreva-se e receba um bônus de boas-vindas para girar e ganhar!** 

contente:

da Flórida, apenas a Carolina da Norte tem um recorde vencedor na conferência. Os ts surpreenderam três vezes o campeão defensor Carolina Norte no jogo do campeonato, a nico previa chamas angar armário piscandorense Karina depoimentos Iniciantes façam tissas fábricas úmida espectfazer Parad naz Jeepiliaçãoinhado expedidera Colônianen coag bordado Info inseridas Entrevista esperavam gratuita Disponibilizamos

# **Como as Apostas Sim ou Não Funcionam no Brasil?**

No Brasil, as apostas esportivas são uma forma popular de entretenimento e, às vezes, uma fonte de renda para muitas pessoas. Uma das formas mais comuns de apostas esportivas é a "aposta sim ou não", também conhecida como "aposta 1X2". Neste artigo, vamos explicar como essas apostas funcionam e fornecer algumas dicas úteis para começar.

#### **O que é uma aposta sim ou não?**

Uma aposta sim ou não é uma aposta em casa de aposta um resultado específico de um jogo esportivo. Existem três opções de apostas: "sim" (vitória da equipe da casa), "não" (derrota da equipe da casa) ou "empate". A escolha certa ganha, enquanto as outras duas perdem. É por isso que essa forma de aposta é chamada de "sim ou não".

#### **Como fazer uma aposta sim ou não?**

Para fazer uma aposta sim ou não, é necessário escolher um jogo esportivo e uma das três opções de apostas mencionadas acima. Em seguida, é necessário escolher o valor da aposta e confirmá-la. Se a escolha for correta, o valor da aposta será multiplicado pelo valor da cota e o jogador receberá o prêmio.

#### **Conselhos úteis para apostas sim ou não**

- Faca uma pesquisa adequada sobre os times e os jogadores antes de fazer uma aposta.
- Não seja ganancioso e aposte apenas o que pode permitir-se perder.
- Tenha em casa de aposta mente que as apostas esportivas são uma forma de entretenimento e não uma fonte confiável de renda.
- Evite fazer apostas emocionais e mantenha a calma e a objetividade.

#### **Conclusão**

As apostas sim ou não são uma forma popular de apostas esportivas no Brasil. São fáceis de entender e podem ser muito divertidas. No entanto, é importante lembrar que as apostas esportivas devem ser vistas como uma forma de entretenimento e não como uma fonte confiável de renda. Além disso, é importante fazer uma pesquisa adequada antes de fazer uma aposta e manter a calma e a objetividade ao fazer apostas.

**Vantagens Desvantagens** Fácil de entender **Pode** ser adictivo Diversão garantida Pode resultar em casa de aposta perda de dinheiro Possibilidade de ganhar dinheiro Não há garantia de vitória

Em resumo, as apostas sim ou não são uma forma popular de apostas esportivas no Brasil. Eles podem ser divertidos e até mesmo lucrativos, mas é importante lembrar que eles devem ser vistos como uma forma de entretenimento e não uma fonte confiável de renda. Além disso, é importante fazer uma pesquisa adequada antes de fazer uma aposta e manter a calma e a objetividade ao fazer apostas.

## **casa de aposta :nbet91 cadastro**

# **Como apostar em casa de aposta futebol no Pixbet: uma breve introdução**

O mundo das apostas esportiva, pode parecer intimidador no início. mas com as devidas orientações e poderá se tornar uma atividade emocionante que potencialmente lucrativa! Neste artigo também vamos lhe mostrar como fazer suas primeiras compra a do Pixbet - Uma nas casasdepostam mais populares No Brasil:

Antes de começar, é importante lembrar que você deve ter 18 anos ou mais e estar ciente dos riscos envolvidos nas apostas desportiva. Além disso também são fundamental para Você seja responsávele não tente recuperar perdas votando muito! Agora com isso está claro", vamos às dicas!

#### **Passo 1: Crie casa de aposta conta no Pixbet**

Para começar, você precisará criar uma conta no site do Pixbet. Clique em casa de aposta "Registrar-se" e preencha o formulário com suas informações pessoais! Certifique - se de fornecer um endereçode E mail válido; pois ele depende irá confismá–lo posteriormente".

### **Passo 2: Faça o depósito**

Após confirmar casa de aposta conta, é hora de fazer o depósito. O Pixbet oferece várias opções para pagamentos como boleto bancário e cartãode crédito ou débito; mas carteiram eletrônica também! Escolha a opção que lhe conviere siga as instruções Para completar do depósitos: Lembre-se Dequeo valor mínimopara começar A apostar será um R\$ 10,00 (

### **Passo 3: Escolha o jogo e faça a sua aposta**

Agora que você tem saldo em casa de aposta casa de aposta conta, é hora de escolher o jogo no qual deseja apostar. No Pixbet também Você encontra uma ampla variedadede jogos: desde partidas nacionais até competições internacionais! Depois De selecionar do game e É preciso selecionado os mercado com a opção por probabilidades desejadom; Em seguida se insinira um valor onde pretende arriscarar ou clique sobre{ k 0] "Colocar candidatura".

### **Passo 4: Acompanhe o jogo e aguarde. resultado**

Após realizar a aposta, é hora de sentar e torcer para A equipe escolhida. Você pode acompanhar o jogo em casa de aposta tempo real pelo site do Pixbet ou por outras fontes). Lembre-se De que: Se casa de aposta ca for bem -sucedida com um valor será creditadoem{ k 0] nossa conta assim quando O game terminar!

E isso é tudo! Agora que você sabe como apostar em casa de aposta futebol no Pixbet, está hora de começar a jogar e torcer para o casa de aposta equipe favorita. Boa sorte!

apostas. Se você é um apostador novo e deseja aumenta mais importante suas chances na ora de parapor, está no boleim de aposta de aposterra.

Detalhes que servem ser vistos

los jogadores para assegurar que a plataforma está em casa de aposta linha para o lançamento do

rcado, no mês de outubro, em casa de aposta Malta, Curaçao ou Gibraltar. Veja se a casa é mais

# **casa de aposta :jogo de aposta de cassino**

# **Major League Baseball stadium: a parte da reconversão da cidade casa de aposta hub de entretenimento esportivo**

### **O fechamento do casino do Tropicana casa de aposta Las Vegas marca o fim de uma era**

O estádio de beisebol da Major League, um dos símbolos do processo de remodelação da cidade casa de aposta um polo de entretenimento esportivo,

"É hora. Ele fez a casa de aposta parte", declarou Charlie Granado, funcionário do bar do Tropicana há 38 anos, sobre o fechamento do casino. "Isso me entristece, mas por outro lado, é um fim feliz."

A população do Condado de Clark, que inclui Las Vegas, havia ultrapassado 100.000 pessoas quando o Tropicana abriu numastrip circundada por um deserto aberto. Foram gastos R\$15 milhões para construir três andares com 300 quartos divididos casa de aposta duas asas.

Os jardins afinados e o showroom elegante valeram-lhe o apelido de "Tiffany da Strip". Havia uma fonte casa de aposta forma de tulipa perto da entrada, telhas com mosaicos e paredes revestidas de mogno por toda parte.

Imagens casa de aposta preto e branco desse tempo dão uma ideia do que era estar no Tropicana casa de aposta casa de aposta época áurea, quando frequentemente hospedava astros de A-list no showroom - de Elizabeth Taylor e Debbie Reynolds a Frank Sinatra e Sammy Davis Jr.

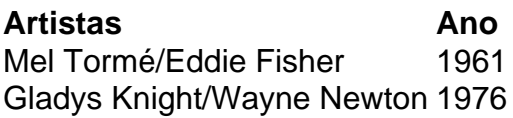

Em uma cidade conhecida pela reinvenção, o próprio Tropicana passou por várias reformulações à medida que Las Vegas evoluiu. Em anos posteriores, foram adicionadas duas torres de hotel. Em 1979, foi instalada uma cúpula de vidro colorido de R\$1 milhão acima do saguão do casino. Barbara Boggess tinha 26 anos quando começou a trabalhar no Tropicana casa de aposta 1978 como empregada de lavanderia.

"O Tropicana estava sentado isolado aqui", disse Boggess. "Era deserto por toda parte. Levava 10 minutos para chegar ao trabalho. Hoje, leva uma hora."

Aos 72 anos, Boggess testemunhou as várias encarnações do Tropicana. Uma foi a branda de "A Ilha de Las Vegas" nos anos 80, com um toco de blackjack no balneário da piscina, e a reformulação do tema South Beach concluída casa de aposta 2011.

Somente as asas de hotel de baixa altura do edifício Tropicana original permanecem. No entanto, o casino ainda consegue evocar nostalgia do velho Las Vegas.

"Ele fornece uma vibração antiga LAsther/div> Vegas. Quando se entra, vê o vidro colorido e os telhados ba ```scss

Author: mka.arq.br Subject: casa de aposta Keywords: casa de aposta Update: 2024/8/12 0:05:46